## Autodesk AutoCAD С кейгеном Ключ продукта полный 2022

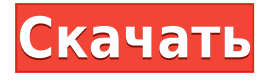

Чтобы задать стиль точки для точек в группе, создайте набор ключей описания с соответствующим стилем точек и дважды щелкните ключ описания в наборе ключей описания, чтобы выбрать его. После этого настройки для набора описательных ключей автоматически устанавливаются для всех точек в группе. В этом руководстве по программному обеспечению будут рассмотрены основы, которые помогут вам начать проектирование в 3D. Важно изучить основы Visual Basic, AutoLISP и AutoCAD, прежде чем углубляться в конкретные доступные инструменты 3D-проектирования САПР, и AutoCAD — идеальное место для начала. Независимо от того, являетесь ли вы новичком в САПР или опытным 3D-дизайнером, вы сможете найти полезную информацию о программах, которые помогут вам стать лучшим дизайнером. Для удобства есть способ добавить описание к символу. В этом примере мы добавили в описание одну строку, чтобы создать дом на дереве. Мы вернемся к вопросу о ключах описания через минуту. Теперь, когда описание установлено, мы должны применить его к символу. К сожалению, символ уже сгенерирован и уже задан в наборе ключей описания. Мы не можем применить ключ описания, пока не удалим его из набора ключей описания. Мы могли бы выгрузить символ, создать новый символ и загрузить его, но это означало бы, что нам пришлось бы создавать символ заново. Давайте просто создадим временную копию символа перед его загрузкой, чтобы дать нам возможность применить описание. Точки в группе можно аннотировать как символом, так и меткой, которые связаны в дереве стилей меток. Символ отображается как отдельный элемент под набором ключей описания, а метка является родителем группы в категории. Если вы измените стиль ключа описания символа, стиль метки будет обновлен.

## Скачать Autodesk AutoCAD Бесплатный лицензионный ключ WIN + MAC {{ H????! }} 2022

Продукт, который существует уже 30 лет, вероятно, довольно хорош. За свои деньги вы получаете многое  $-1.5$  миллиона страниц туториалов, лицензию на все версии AutoCAD, также доступную для DOS и Windows, потому что именно так я научился ею пользоваться. Примечания к лицензии. Лицензии AutoRebar являются бессрочными (заплати один раз и пользуйся навсегда), они включают бесплатные обновления для совместимости с будущими версиями AutoCAD и могут быть перемещены с одного компьютера на другой простым щелчком мыши. Лицензии AutoRebar управляются независимо от Autodesk. С точки зрения

удобства использования платные версии явно лучше бесплатных. Кроме того, в платных версиях вы можете использовать свою лицензию в течение года. Есть два типа AutoCAD; Личное и корпоративное. Персональная версия предоставляется бесплатно. Если вы хотите обновиться, вам придется приобрести Enterprise. Бесплатные версии AutoCAD 2019 поставляются на одной рабочей станции, а максимальное количество пользователей — 2. Профессиональные версии также доступны на одной рабочей станции, а максимальное количество пользователей ограничено 16. Изучение того, как использовать AutoCAD, не обязательно должно быть сложным или дорогим. Благодаря бесплатным онлайн-учебникам, курсам, видео и другим совершенно бесплатным учебным материалам можно легко найти необходимую помощь. Единственная проблема заключается в просеивании результатов поиска, проведении исследований и выборе правильного ресурса. Цена программного обеспечения немного высока, и его загрузка занимает более 15 минут. Тем не менее, я стараюсь работать с ним столько, сколько могу, и обнаружил, что с ним легко ориентироваться в программном обеспечении и рисовать за разумное количество времени. Я могу сказать, что это замечательная программа, и я очень рекомендую ее. На то, чтобы встать и приступить к работе, уходит около получаса. Я использую BPP CAD уже более 3 лет и считаю, что это самая удобная и беспроблемная программа для моих нужд.Он имеет приличный набор инструментов и действительно хорошо продуманный макет, который очень интуитивно понятен и прост в использовании. 1328bc6316

## **Autodesk AutoCAD Торрент Торрент (код активации) 2022**

AutoCAD — признанный во всем мире инструмент проектирования для 2D- и 3D-инженерных проектов. Это связано с его универсальностью и удобным интерфейсом. Вы можете создать 2D или 3D рисунок. Он будет поддерживаться на самых разных платформах. Когда вы думаете об AutoCAD, вы можете не осознавать, что программа включает в себя множество других функций, которые помогают людям создавать вещи. Это больше, чем приложение для черчения, и чем больше вы используете программу, тем больше вы можете сделать в других областях, перечисленных выше. AutoCAD — довольно крупная инвестиция. Вам не нужно быть индивидуальным владельцем, чтобы создавать или использовать CAD-системы. Такие системы легко доступны от различных поставщиков САПР и организаций. Автоматизация, передовое производство и инструменты ERP становятся все более распространенными в производственной среде. AutoCAD имеет три основных применения. Во-первых, это программа для создания 2D- и 3D-чертежей. Его используют во всех отраслях промышленности и профессиях. Во-вторых, это программа проектирования, ориентированная на производство. Наконец, это многопользовательская программа, которая позволяет многим другим работать над одним и тем же чертежом. При работе с AutoCAD следует помнить о некоторых вещах. Вопервых, вам нужно знать разницу между командой и инструментом. Термин «команда» является общим термином, который относится к сочетанию клавиш, а также к любому другому способу ввода команды. И наоборот, термин «инструмент» относится к опции меню, из которой вы выбираете команду меню. Хорошим примером этого является инструмент «& H», который представляет собой команду, а также ярлык для Home-Point. Точно так же F (Файл) «Команда» — это инструмент и пункт меню для создания нового чертежа. Точно так же инструмент «&A» — это команда, а также инструмент для инструментов слоя — настройки слоя. Еще одним соображением является тот факт, что не все команды и инструменты доступны для всех пользователей. Например, некоторые команды требуют от пользователя привилегированных прав (администратора или владельца) для создания новых объектов.

скачать рамку а3 автокад библиотека блоков autocad скачать бесплатно чертежи autocad скачать бесплатно чертежи домов autocad скачать бесплатно autocad скачать бесплатно 2020 autocad скачать онлайн бесплатно autocad скачать бесплатно 2022 autocad скачать бесплатно 2007 autocad скачать бесплатно для windows 7 торрентом autocad скачать бесплатно для windows 11

Хотя изучение программного обеспечения, такого как AutoCAD, отличается от изучения приложений для проектирования, вы можете лучше понять программное обеспечение в целом, сначала научившись использовать SketchUp. SketchUp — отличный бесплатный инструмент для создания трехмерных объектов, который дает вам базовое представление о программе и возможностях AutoCAD. SketchUp — кроссплатформенная программа, то есть она работает как на настольных, так и на мобильных устройствах. Как только вы поймете SketchUp и разовьете навыки, необходимые для планирования и компоновки объектов, вам будет намного проще эффективно и правильно использовать AutoCAD. 1. Найдите свободное время и начните практиковаться. Существует множество качественных онлайн-руководств по AutoCAD, которые предоставят вам подробную информацию, которая поможет вам изучить AutoCAD и улучшить

свои навыки рисования. Здесь мы рекомендуем также начать практиковаться в свободное время и пробовать свои силы в различных проектах рисования по мере обучения. Короче говоря, на изучение AutoCAD у вас уйдет не менее 2-3 месяцев. Я думаю, это будет зависеть от студентов, обучения и преподаваемых классов. Студенты также должны развивать желание изучать его. AutoCAD — это мощное программное обеспечение для цифрового черчения, которое можно использовать для создания 2D- и 3D-чертежей. Изучение программного обеспечения может быть сложной задачей. Хотя вы можете использовать программное обеспечение с помощью онлайн-видеоуроков, лучший способ изучить программное обеспечение — это получить практический опыт. Здесь вы выполняете практические упражнения и делаете все возможное, чтобы освоить AutoCAD, наблюдая, изучая и продолжая практиковать программное обеспечение. Ваш прогресс, скорее всего, будет достигнут к тому времени, когда вы это осознаете. К сожалению, AutoCAD — сложная программа с множеством инструментов и функций. В то же время в нем есть команды, которые просты в использовании, даже если вы новичок. Другими словами, вы можете легко изучить основы AutoCAD на начальном уровне.

Я бы сказал, что обучение использованию Autodesk Product Design Suite может быть очень трудным, потому что оно основано на навыках, которые вам необходимо освоить, используя AutoCAD.

Однако мой опыт работы с окружающей средой привел меня к созданию частного МООК в качестве дополнительного шага к другим образовательным ресурсам. Сначала я был ошеломлен. Мне потребовалось некоторое время, чтобы привыкнуть к рабочей среде. Что касается панелей инструментов, то это обычные кнопки, на которые можно нажимать. Я бы не сказал, что это невозможно. Любой навык требует времени и решимости, чтобы овладеть им. Преимущества программного обеспечения многочисленны, поэтому его нетрудно освоить. К счастью, научиться этому не так сложно. Все, что вам нужно знать, чтобы начать работу, записано в справке. В большинстве случаев лучше слушать команды, которые вы хотите использовать, и медленно перечитывать инструкции, которые программа отображает во всплывающем окне. Кроме того, AutoCAD довольно интуитивно понятен, когда вы делаете чтото не слишком сложное или новое. Если вы хотите узнать больше об его основах, вы можете начать с просмотра руководств на веб-сайте AutoCAD. AutoCAD на самом деле является одной из самых простых в освоении программ САПР. Это все еще не прогулка в парке, но гораздо доступнее, чем многие другие программы САПР. Вы можете определить, насколько вам будет комфортно, и, следовательно, сколько времени вам нужно потратить на обучение. К счастью, кривая обучения намного мягче, чем вы могли ожидать. На самом деле, есть некоторые инструменты, которые требуют, чтобы вы изучили технику без каких-либо предварительных знаний о программном обеспечении, прежде чем использовать его. Например, чтобы просмотреть 3D-модель, вам нужно сначала научиться использовать окно 3D-просмотра программного обеспечения. Еще одним фактором является тот факт, что пользовательский интерфейс AutoCAD часто считается одним из самых сложных интерфейсов в отрасли. Это может сбить с толку новичков.К счастью, если вы новичок, вы можете воспользоваться подробными учебными курсами Autodesk Academy, чтобы научиться пользоваться AutoCAD.

<https://techplanet.today/post/link-para-descargar-gratis-autocad-work> <https://techplanet.today/post/descargar-planos-de-edificios-de-8-pisos-en-autocad-gratis-top>

Как упоминалось выше, открытие нового документа в AutoCAD занимает почти один час, и

даже одно изменение в пользовательском интерфейсе может потребовать одного часа вашего времени для исправления. Если вы собираетесь использовать программу чаще, вам следует подумать о покупке лицензии. Пользовательский интерфейс AutoCAD очень прост по сравнению с другими программами моделирования. Можно нарисовать и отредактировать очень сложный рисунок несколькими щелчками мыши в простом интерфейсе программы. Однако, поскольку через это меню можно получить доступ к большому количеству пунктов меню, любой, кто не привык к этому типу дизайнерской программы, может столкнуться с серьезными трудностями. Если вы не овладели всеми аспектами AutoCAD, в процессе довольно легко допустить ошибку. Чтобы этого не произошло, важно практиковаться. Например, если у вас есть доступ к 3D-сканеру, используйте его для сканирования куска дерева, картона или даже своей руки, а затем обведите его на листе бумаги. Повторяйте этот шаг снова и снова, пока не освоите его. Также важно, каким дизайнером вы хотите быть в своей карьере. Дизайнер должен обладать исключительными навыками работы с AutoCAD, его приложениями и подробными знаниями в области черчения. Тем, кто работает в сфере промышленного дизайна, архитектуры, производства цифровых карт и других подобных областях, могут потребоваться дополнительные навыки или обучение. Тем не менее, есть много возможностей приобрести хорошие навыки работы с САПР в профессиональной сфере. AutoCAD — отличный инструмент для проектирования, предлагающий множество функций. Хотя другие дизайнерские программы могут иметь множество функций, вам, возможно, придется поискать способы их использования. Не все функции программы проектирования просты в использовании, особенно если они предназначены для сложных дизайнерских проектов, таких как трехмерные здания и производственное оборудование. Использование программы проектирования Autodesk может занять немного больше времени, чем использование SketchUp.

<https://azizeshop.com/wp-content/uploads/2022/12/deetkap.pdf> <https://ingamoga.ro/штриховка-дерева-автокад-скачать-hot/> <https://thehostlab.com/wp-content/uploads/2022/12/Autodesk-AutoCAD-3264bit-2022.pdf> <https://bali.live/wp-content/uploads/2022/12/fidopa.pdf> <https://kumarvihaan.in/autodesk-autocad-скачать-бесплатный-лицензионный/> <https://healthcarenewshubb.com/автокад-2009-скачать-best/> <https://www.jcca.biz/скачать-autocad-20-0-лицензионный-кейген-с-ключ/> [https://www.centrodestrapersanpietro.it/2022/12/16/autocad-20-0-скачать-полный-ключ-продукта](https://www.centrodestrapersanpietro.it/2022/12/16/autocad-20-0-скачать-полный-ключ-продукта-windows-10-11-2023/)[windows-10-11-2023/](https://www.centrodestrapersanpietro.it/2022/12/16/autocad-20-0-скачать-полный-ключ-продукта-windows-10-11-2023/) <https://offbeak.com/wp-content/uploads/2022/12/marckris.pdf> <https://thailand-landofsmiles.com/скачать-программу-для-просмотра-черт/> <https://tiolita.com/скачать-autocad-22-0-полная-версия-полный-лицен/> <https://bonnethotelsurabaya.com/wp-content/uploads/galehana.pdf> <https://www.lr-fyzio.cz/wp-content/uploads/2022/12/REPACK.pdf> <https://hgpropertysourcing.com/autodesk-autocad-скачать-бесплатно-бесплатный-рег/> <http://efekt-metal.pl/?p=1> <http://kubkireklamowe.pl/wp-content/uploads/2022/12/AutoCAD-3264bit-2023.pdf> <https://teenmemorywall.com/autocad-20-1-полный-ключ-продукта-код-активации-20/> <http://mysleepanddreams.com/?p=27004> <https://specialneedsafrica.com/wp-content/uploads/2022/12/indyelai.pdf> <https://www.ibjf.at/wp-content/uploads/2022/12/whalcha.pdf>

Многие пользователи не хотят изучать новое программное обеспечение, потому что считают, что это будет сложно. Чего они обычно не осознают, так это того, что начальное обучение

проходит намного быстрее в плане часов, а не времени. Некоторые люди не знакомы с основными возможностями рисования и командами инструмента, поэтому им нужна помощь опытных пользователей или наставника. Рекомендуется изучить программное обеспечение, работая с онлайн-учебниками, а затем практиковать все правила проектирования вместе с помощью известного приложения САПР. Итак, что вам нужно сделать сейчас, так это подготовить свой ум к обучению. Вы должны знать вещи, которые необходимы, чтобы сделать рисунок в первую очередь. Это означает, что вам нужно знать, как настроить рисунок. Например, вы должны подумать о размере рисунка, который будет создан на вашем чертеже. Вот как определить размер чертежа и как установить размеры. Есть несколько правил, которые вы должны помнить, и все эти элементы связаны с тем, как подготовить ваш чертеж или модель. Изучение этих основ чрезвычайно важно для достижения успеха в процессе обучения использованию AutoCAD. Поскольку в процессе обучения вам потребуется с чего-то начать, будет разумно поискать рисунок, который позволит вам понять основы программы. Если вы хотите прочитать этот инструмент, вы обнаружите, что он довольно прост, и вы можете найти пару примеров в файле справки. Вы можете быть просто удивлены тем, как много вещей вы уже знаете. Независимо от того, учитесь ли вы использовать AutoCAD или нет, вы должны ознакомиться с основными панелями инструментов и элементами меню, доступными на каждой вкладке. Одним из ключей к процессу обучения является поиск знакомых команд и знакомых инструментов рисования. AutoCAD — это программа, которую будет намного легче освоить, если вы не перегружены тем, насколько она может быть большой и сложной.